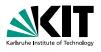

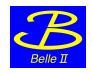

# **Test Beam Event Display**

Christian Pulvermacher | June 13th 2013

INSTITUT FÜR EXPERIMENTELLE KERNPHYSIK (IEKP)

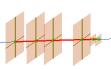

# basf2 Event Display

- Implemented as a basf2 module (Display), reading data objects created by other modules
- Interactive 3D display using TEve
- Uses TGeo geometry converted from Geant4
- Can show geometry, MCParticles + SimHits, and fitted tracks + RecoHits

```
Documentation: https:
```

```
//belle2.cc.kek.jp/~twiki/bin/view/Computing/EventDisplay
```

Can the Display module be reused for the VXD test beam setup?

Example steering file: basf2 testbeam/vxd/examples/display.py

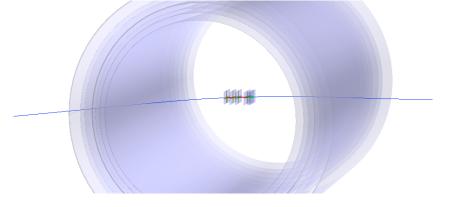

### What should be shown?

- Test beam geometry
- High-level objects from simulation/reconstruction √
- PXDClusters sufficient? Pixels needed?
- Telescope hits still missing, can be added
- ROIs no data format yet
- ...?

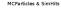

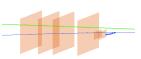

Track candidates

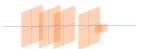

Fitted tracks

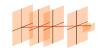

# **Requirements for Online Usage**

Events should be shown while they come in, without interrupting basf2.

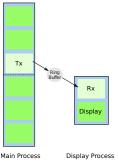

- Display needs to be decoupled from main process
- AsyncDisplay: Prototype module that buffers events and shows them in a separate process
- How to sample events? (events in ring buffer will be overwritten once filled, next event is likely 'old')
- Store only current, next and previous event?

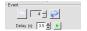

Current UI for changing events

# Where to put it?

Prerequisites for using the display

- basf2
- Input: normal objects (clusters, GFTracks, ...)
- OpenGL (acceleration not strictly required)
- Could be run on the event builders directly, or receive data over network

# Where to put it?

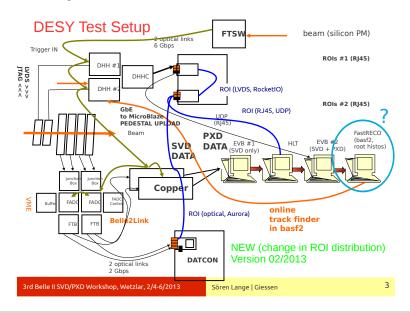

# **Open Questions**

- What needs to be added to make the display useful for the test beam?
- Who'll take care of SVD-DAQ format ↔ basf2 SVD objects translation?
- Who'll install software on event builders, HLT, FastRECO?
- After ROIs are created from track candidates (Pisa people), how are they distributed? Available in basf2, too?